## 淡江大學學分抵免作業流程

學生[至抵免作業系統填](http://w3.emis.tku.edu.tw/)寫科目資料,並送 交正本成績單至所屬系所辦公室。

※建議先攜帶正本成績單至系所辦公室諮詢哪些科目 可以抵免,再上系統填寫。

※系統開放時間、核心科目抵免對照表等資訊,請參 [考註冊組最新消息之](https://atgx.acad.tku.edu.tw/get_page?t=news_list)[辦理抵免相關事宜]公告。

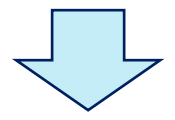

系所助理初審、註冊組複審。

※系所助理需收到成績單正本才能開始進行審核。 ※若有申請抵免非本系開課之科目,系所助理將通知 學生持抵免申請單(含成績單正本及課程大綱等相關 證明文件)至開課單位申請審核。

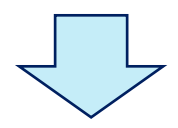

學生上網查看審核結果、並至系辦領取審 核完成之申請表影本。

※審核通過可抵免之科目,若本學期已選課,請於規 定時間內自行申請退選。

※開放查詢審核結果時間請參[考抵免系統首](http://w3.emis.tku.edu.tw/)頁説明。